RK-16MS Мини-сумо

Карпов Валерий

## Ходовая часть. Механика

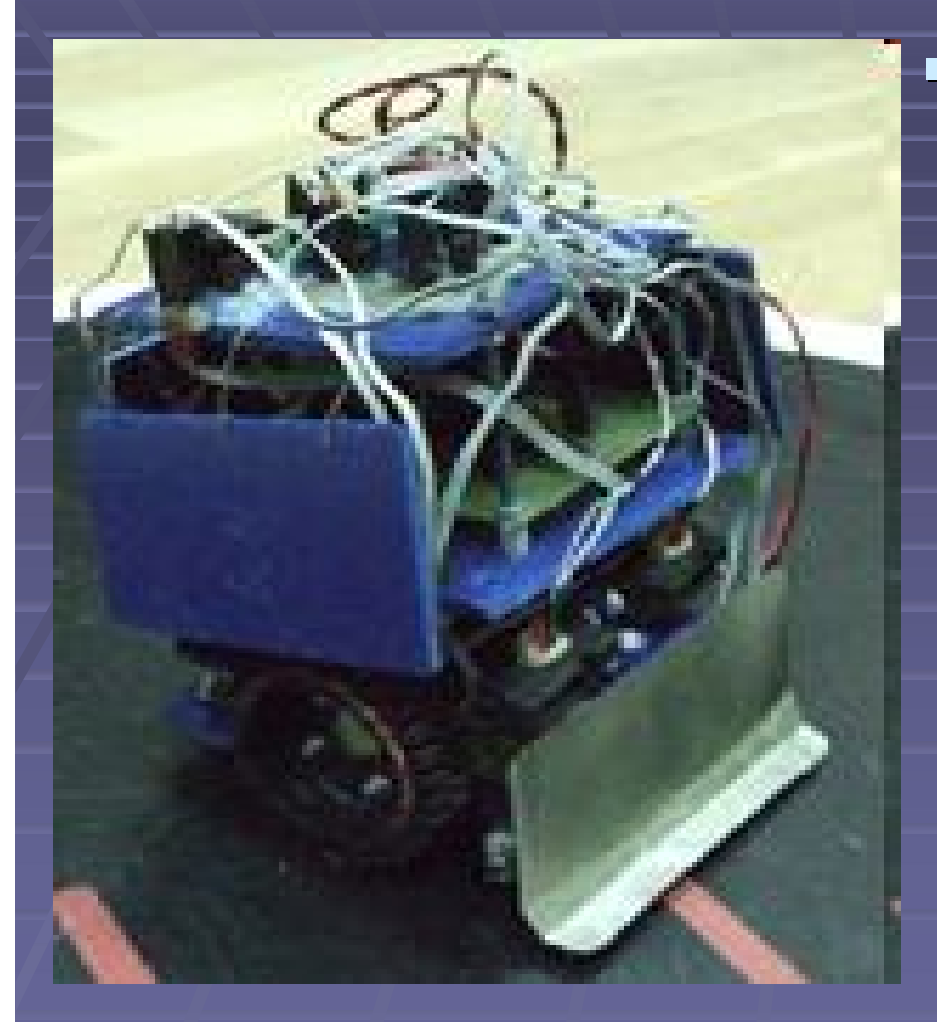

 Ходовая часть на основе 2 мотор -редукторов IE-BO-M-48. Диски ходовых колес оторваны от вездехода. Протекторы – сняты с перевёртыша. Передний привод. Опорное колесо из алюминиевой квадратной трубки и подшипника.

Отвал – немного прогибается. Робот в основном сделан из пластика.

## Электроника. Датчики, контроллеры.

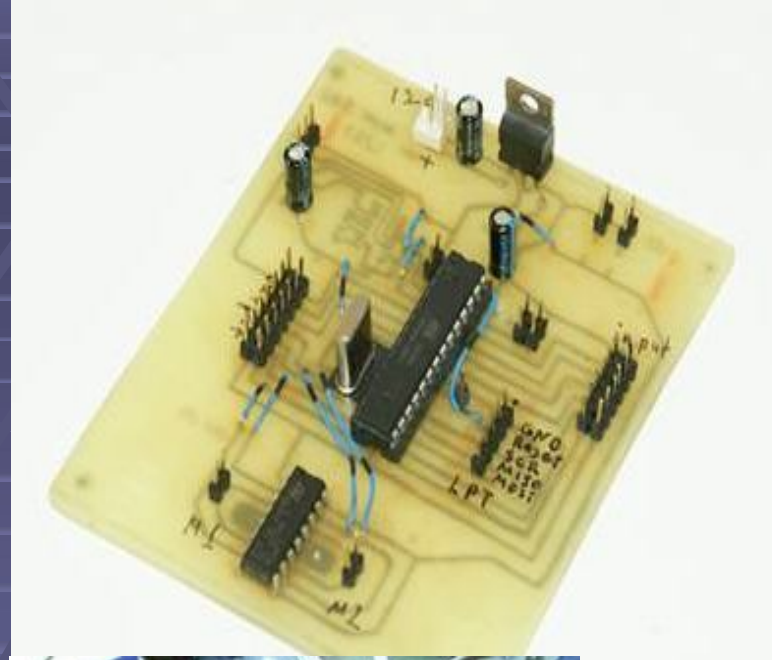

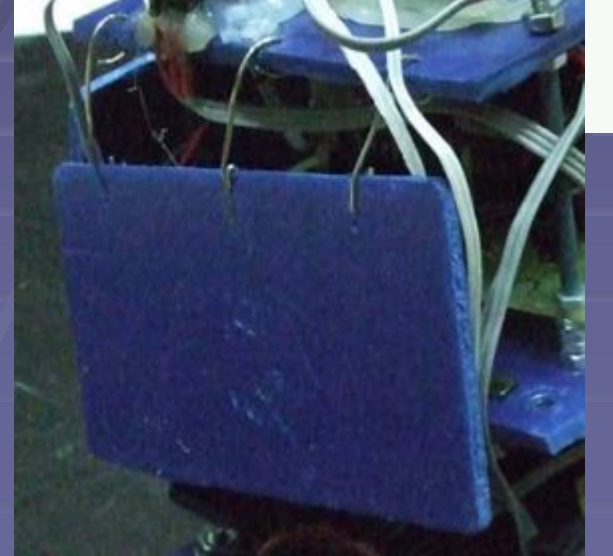

 Электроника сделана на основе контроллера ATMega8 (Драйвер L293D и Драйвер MAX202). Эмиттерный повторитель. Два ИКдальномера (Sharp). 3 контактных датчика (слева, справа и сзади). 4 последовательно соединённых аккумулятора 1.5V, 2.7Ач.

1. 3 входа взято с порта программирования: SCK, MISO, MOSI.

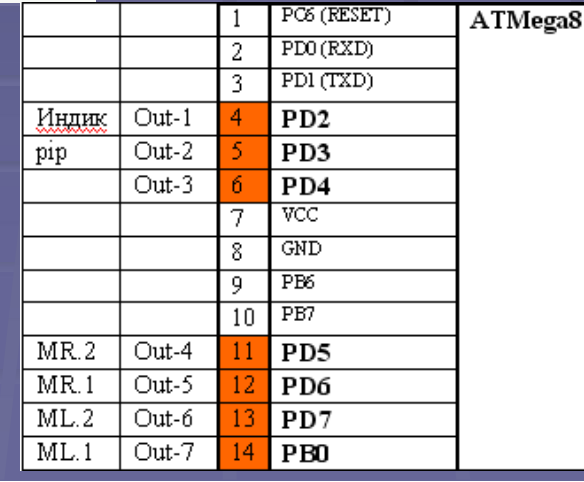

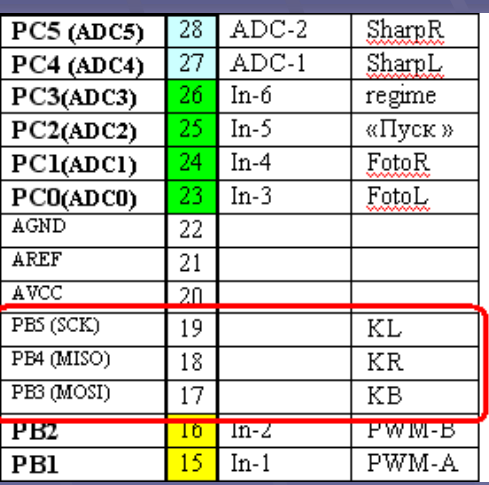

## Управляющая программа.

## Модель поведения. алгоритмы

- 1. Калибровка. Считываем белое поле, кладём в ячейку. Среднее значение. Затем аналогично чёрное. Вычисляем границу: LimLeft = 3\*(FLW-FLB)/4+FLB;
- 2. Отъезд
- 3. Безусловные рефлексы: if(FotoL > LimLeft){ goFastLeft(); continue;}, и так далее.
- 4. Боковые датчики. if(KR==0) {TT=TT+1; if(TT>=MaxZn) TT=0; if(TT<MinZn) goFastRight(); else goFastLeft() ;continue;}.
- 5. Общие действия. if(SharpL > DistL) {robotStop(); goRightMotor(); continue;}
- 6. Поиск противника.  $T=T+1$ ; if(T>MAXT) {pip(); T=0; N=rand()%3; //Остаток от деления на 3(деление по модулю 3) if(N==0) goFwd(); if(N==1) goLeft(); if(N==2) goRight(); } .

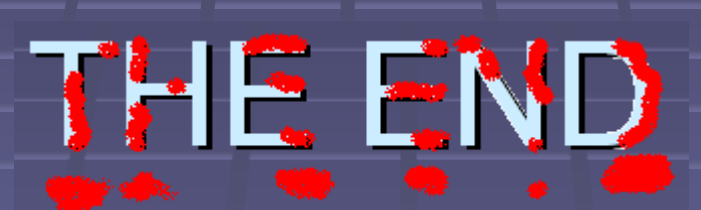